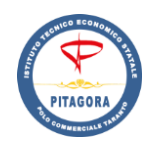

# **ISTITUTO TECNICO ECONOMICO STATALE POLO COMMERCIALE "PITAGORA"**

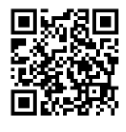

**Amministrazione, Finanza e Marketing - Relazioni Internazionali - Sistemi Informativi Aziendali – Turismo – Corso Serale Sito web: https://www.pitagorataranto.edu.it**

Via Pupino, 10/A -74123 Taranto Tel. 099/4532177 - fax 099/4590122 Via Mascherpa, 6 - 74121 Taranto Tel. 099/7707180 - fax 099/7793123 Polo Commerciale Pitagora – Taranto Prot. 0003283 del 29/04/2019 (Uscita)

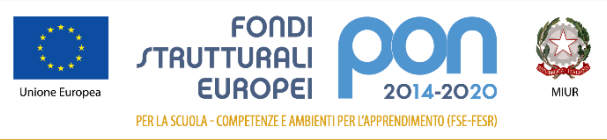

TATD08000P@istruzione.it TATD08000P@pec.istruzione.it Codice Univoco Ufficio : UFBCZL IPA: istsc\_tatd08000p C.F. 90214370737

**Programma Operativo Nazionale "***Per la Scuola - competenze e ambienti perl'apprendimento***" Asse II Infrastrutture per l'istruzione – Fondo Europeo di Sviluppo Regionale (FESR) Obiettivo specifico 10.8** "*Diffusione della società della conoscenza nel mondo della scuola e della* 

*formazione e adozione di approcci didattici innovativi*"

**Azione 10.8.1.B** "Interventi infrastrutturali per l'innovazione tecnologica, laboratori di settore e per l'apprendimento delle competenze chiave – Interventi per la realizzazione di laboratori di settore, in particolare tecnico-professionali ed artistici"

**Sottoazione 10.8.1.B1** *"LABORATORI PER LO SVILUPPO DELLE COMPETENZE DI BASE"*

**Avviso pubblico prot. n. AOODGEFID/37944 del 12/12/2017**

*per la realizzazione di laboratori per lo sviluppo delle competenze di base e di laboratori professionalizzanti in chiave digitale*

# **PROGETTO "AMMODERNARE PER CRESCERE"**

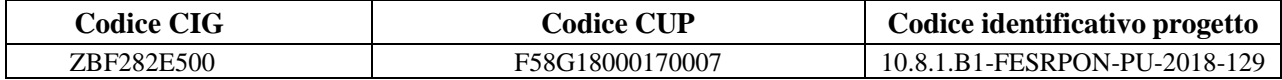

#### **RdO**

- Visto il R.D 18 novembre 1923, n. 2440, concernente l'amministrazione del Patrimonio e la Contabilità Generale dello Stato ed il relativo regolamento approvato con R.D. 23maggio 1924, n. 827 e ss.mm. ii.;
- Vista la L. n. 241/1990 "*Nuove norme in materia di procedimento amministrativo e di diritto di accesso ai documenti amministrativi*" e ss.mm.ii.;
- Visto il D.P.R. n. 275/1999 "*Regolamento recante norme in materia di Autonomia delle istituzioni scolastiche ai sensi dell'Art.21, della Legge 15 marzo 1999, n. 59*";
- Visto il D.Lgs. n. 165/2001 "*Norme generali sull'ordinamento del lavoro alle dipendenze della*  Amministrazioni Pubbliche" e ss.mm.ii.;
- Vista la L. n. 107/2015 "Riforma del sistema nazionale di istruzione e formazione e delega per il riordino delle disposizioni legislative vigenti";
- Visto il D.Lgs. n. 50/2016 "Attuazione delle direttive 2014/23/UE, 2014/24/UE e 2014/25/UE sull'aggiudicazione dei contratti di concessione, sugli appalti pubblici e sulle procedure d'appalto degli enti erogatori nei settori dell'acqua, dell'energia, dei trasporti e dei servizi postali, nonché per il riordino della disciplina vigente in materia di contratti pubblici relativi a lavori, servizi e forniture", in particolare l'art. 36, comma 2 lett. a, "Contratti sotto soglia" prevede che le stazioni appaltanti possono procedere "per affidamenti di importo inferiore a 40.000 euro, mediante affidamento diretto anche senza previa consultazione di due o più operatori economici o per i lavori in amministrazione diretta";
- Visto l'art. 36 del D.Lgs. n. 50/2016 per il quale l'affidamento e l'esecuzione di lavori, servizi e forniture di importo inferiore alle soglie di cui all'art. 35 avvengono nel rispetto dei principi di

cui all'art. 30, comma 1, di economicità, efficacia, tempestività, e correttezza, libera concorrenza, non discriminazione, trasparenza, proporzionalità, di pubblicità e nel rispetto del principio di rotazione in modo da assicurare l'effettiva possibilità di partecipazione delle microimprese, piccole e medie imprese;

- Visto l'art. 95 commi 4 e 5 del D.Lgs. n. 50/2016;
- Vista la Delibera del Consiglio ANAC n. 1097/2016 "Linee Guida n. 4, di attuazione del D.Lgs. 18 aprile 2016, n. 50, recanti Procedure per l'affidamento dei contratti pubblici di importo inferiore alle soglie di rilevanza comunitaria, indagini di mercato e formazione e gestione degli elenchi di operatori economici";
- Visto il D.Lgs. n. 56/2017 "Disposizioni integrative e correttive al decreto legislativo 18 aprile 2016, n. 50";
- Visto il D.I. n. 129/2018 "Regolamento recante istruzioni generali sulla gestione amministrativocontabile delle istituzioni scolastiche, ai sensi dell'articolo 1, comma 143, della legge 13 luglio 2015, n. 107";
- Visto l'art. 44, commi 1 e 2, del D.I. n. 129/2018 che afferma "*Il dirigente scolastico svolge l'attività negoziale necessaria all'attuazione del P.T.O.F. e del programma annuale, nel rispetto delle deliberazioni del Consiglio d'istituto assunte ai sensi dell'articolo 45. Nello svolgimento dell'attività negoziale, il dirigente scolastico si avvale della attività istruttoria del D.S.G.A.*";
- Visti i seguenti Regolamenti (UE) n. 1303/2013 recanti disposizioni comuni sui Fondi strutturali e di investimento europei, il Regolamento (UE) n. 1301/2013 relativo al Fondo Europeo di Sviluppo Regionale (FESR) e il Regolamento (UE) n. 1304/2013 relativo al Fondo Sociale Europeo;
- Visto il PON Programma Operativo Nazionale 2014IT05M2OP001 "*Per la scuola – competenze e ambienti per l'apprendimento*" approvato con Decisione C(2014) n. 9952, del 17 dicembre 2014 della Commissione Europea;
- Visto L'avviso pubblico per la presentazione di proposte progettuali per la realizzazione di laboratori per lo sviluppo delle competenze di base e di laboratori professionalizzanti in chiave digitale - Prot. n. AOODGEFID/37944 del 12/12/2017.

Fondi Strutturali Europei – Programma Operativo Nazionale "Per la scuola, competenze e ambienti per l'apprendimento" 2014-2020. Asse II - Infrastrutture per l'istruzione – Fondo Europeo di Sviluppo Regionale (FESR) - Obiettivo specifico - 10.8 – "Diffusione della società della conoscenza nel mondo della scuola e della formazione e adozione di approcci didattici innovativi" – Azione 10.8.1 Interventi infrastrutturali per l'innovazione tecnologica, laboratori di settore e per l'apprendimento delle competenze chiave.

- Visto il verbale del Collegio dei Docenti n. 26 del 29/01/2018 di partecipazione all'Avviso pubblico FESR 37994 del 12/12/2017;
- Visto il verbale del Consiglio d'Istituto n. 24 del 31/01/2018;
- Vista La Nota autorizzativa MIUR, *Prot.n. AOODGEFID/9876 del 20/04/2018,* avente in oggetto:
- Fondi Strutturali Europei Programma Operativo Nazionale "Per la scuola, competenze e ambienti per l'apprendimento" 2014-2020. Avviso pubblico per la presentazione di proposte progettuali per la realizzazione di laboratori per lo sviluppo delle competenze di base e di laboratori professionalizzanti in chiave digitale - Prot. n. AOODGEFID/37944 del 12/12/2017 – *Sotto-azione 10.8.1.B1* **– "***Laboratori per lo sviluppo delle competenze di base". Autorizzazione progetto*.
- Visto il decreto del Dirigente Scolastico prot. n. 3005 del 14/05/2018 di formale assunzione in bilancio del finanziamento relativo al progetto **relativo al progetto FESRPON-PU-2018-129 -** *Sotto-azione 10.8.1.B1* **–** *Laboratori per lo sviluppo delle competenze di base".*
- Vista la deliberazione del Consiglio d'Istituto n. 2 del 12/12/2018 con la quale è stato approvato il P.T.O.F. e il Piano di Formazione triennio 2019-2022;
- Vista la deliberazione n. 2 verbale n. 3 del 28 febbraio 2019 con la quale il Consiglio d'Istituto ha approvato il Programma Annuale dell'Esercizio Finanziario 2019;
- Vista la deliberazione n. 4 verbale n. 3 del 28 febbraio 2019 con la quale il Consiglio d'Istituto ha approvato il Regolamento di Istituto per affidamenti di lavori, servizi e forniture -
- Documento informatico predisposto, conservato e firmato digitalmente ai sensi del D. Lgs. 82/2005 e ss.mm.ii da *NADIA BONUCCI*

Determinazione dei criteri e dei limiti per lo svolgimento, da parte del Dirigente Scolastico, delle attività negoziali ai sensi del D.Lgs. n. 50/2016 e dell'art. 45 del D.I. 129/2018;

- Rilevata l'assenza di convenzioni CONSIP attive per garantire il servizio/fornitura che si intende acquisire;
- Rilevata l'esigenza di indire, in relazione all'importo finanziario autorizzato, la procedura per l'acquisizione dei servizi/forniture ai sensi dell'art. 36, comma 2, lettera b) del D. Lgs. 18 aprile 2016, n. 50 e s.m.i., considerato anche le Linee Guida ANAC n. 4 e l'ari 34 del D.1. n. 44/2001;
- Ritenuto di procedere tramite richiesta di offerta (RdO), con la quale questa Amministrazione richiederà, ad almeno cinque fornitori selezionati sulla piattaforma MePA, offerte personalizzate sulla base delle proprie specifiche esigenze;

Ritenuto di utilizzare, per la scelta dell'operatore economico, il criterio del prezzo più basso;

Precisato che il progetto con codice identificativo **FESRPON-PU-2018-129-** *Sotto-azione 10.8.1.B1* **–** *Laboratori per lo sviluppo delle competenze di base",* **dal titolo "Ammodernare per crescere"**  prevede l'acquisto di beni/servizi;

Vista la Determina Dirigenziale prot. n. 3282 del 29/04/2019 che decreta **l'avvio della procedura di affidamento del progetto tramite richiesta d'offerta (RDO)**, come descritto nel progetto e nella documentazione tecnica allegata

#### **SI AVVIA**

# **la procedura di affidamento del progetto tramite richiesta d'offerta (RDO)**

# **DESCRIZIONE DEL PROGETTO E CAPITOLATO TECNICO**

### Progettista: Prof. FERRI Enea

#### **DESCRIZIONE PROGETTO: AMMODERNARE PER CRESCERE**

Il progetto nasce dall'esigenza di creare uno "spazio per l'apprendimento" che coniughi la più alta innovazione tecnologica per la didattica con la metodologia collaborativa e laboratoriale dove venga messo in risalto il lavoro del singolo e la collaborazione con gli altri allievi ed il docente, per acquisire conoscenze e competenze in modo semplice.

Un'aula che, attraverso l'evoluzione dei suoi spazi, viene ripensata con un'architettura in grado di sfruttare a pieno le potenzialità comunicative, didattiche e sociali offerte dall'innovazione tecnologica dando nuova centralità a insegnanti e studenti;

Centrale è l'aspetto della possibilità di vivere una didattica innovativa, che favorisca la collaborazione, la ricerca, la riflessione, la costruzione e la condivisione della conoscenza.

#### Un'aula connessa e aperta al mondo.

La nuova aula-laboratorio è dotata di banchi modulari e componibili per il lavoro a gruppi e fortemente hightech grazie alla presenza di due schermi piatti interattivi LED da 65" a dieci punti di tocco collegati in rete e collegabili con ogni tipo di device in uso da studenti e professori (tablet, PC/portatili). Il touchscreen sostituisce la tradizionale lavagna e collega il docente con alunni e proiezioni. E' una interazione totale di tutti verso tutti per un utilizzo della tecnologia più avanzata al fine di un apprendimento attivo (basato su problem solving), interazioni continue e dinamiche tra studenti e docente.

I nuovi spazi per la didattica consentiranno anche lo svolgimento di attività diversificate, più classi, gruppi di classi (verticali, aperti, ecc.), in plenaria, per piccoli gruppi, ecc., nei quali l'insegnante non svolge più solo lezioni frontali ma assume piuttosto il ruolo di facilitatore ed organizzatore delle attività, un setting d'aula variabile e coerente con le diverse fasi dell'attività didattica.

A supporto di tutto ciò è prevista l'adozione di un software per la gestione della classe, basato su Cloud, con sistema di gestione delle proiezioni visualizzabile su tutti o sul singolo dispositivo come strumento di produzione dei gruppi di studenti, permetterà di lavorare anche da 'remoto' e seguire anche il lavoro da casa e in mobilità.

#### **OBBIETTIVI SPECIFICI**

*Peculiarità del progetto rispetto a: riorganizzazione del tempo-scuola, riorganizzazione didatticometodologica, innovazione curriculare, uso di contenuti digitali*

Obiettivo principale della presente progettualità è quella di dotare l'Istituto di ambienti di apprendimento moderni e multidisciplinari.

In particolare:

Sviluppare una riorganizzazione del tempo-scuola permettendo uno scambio proficuo di informazioni e di contenuti didattici mediante Internet ed i servizi che offre. In questo ottica l'allievo potrebbe avere a disposizione un supporto online per suo studio casalingo ed anche il rapporto scuola-famiglia potrebbe ottenere un notevole miglioramento dal punto di vista di comunicazione e/o informazioni.

Sviluppare una riorganizzazione didattica-metodologica implementando paradigmi didattici che hanno bisogno di strumenti tecnologici e software didattici di supporto. In quest'ottica si potrebbero sviluppare sempre più una didattica laboratoriale (Lezione frontale con l'ausilio della LIM), un Collaborative Learning proficuo imparando ad utilizzare il computer e altre tecnologie per comunicare e instaurare rapporti collaborativi, migliorare i processi relativi al Problem solving.

Con l'implementazione del nuovo progetto si vuole ottenere uno spazio utilizzabile da tutte le classi dell'istituto che permetta di focalizzare la didattica su una collaborazione totale tra gli allievi ed il docente ed offrire la possibilità di ricerca e sviluppo delle conoscenze degli allievi in modo diretto e semplificato.

Permetterà l'accesso quotidiano ai contenuti digitali adottati dall'istituto, la creazione e l'integrazione di altri contenuti in funzione dei processi didattici.

L'aula inoltre permetterà ai docenti e soprattutto agli allievi di:

- $\checkmark$  Apprendere attraverso modalità didattiche mediate dalle ICT
- $\checkmark$  Permettere lo sviluppo di una didattica collaborativa di classe
- Facilitare la comunicazione, la ricerca, l'accesso alle informazioni e alle risorse, ai materiali didattici da parte degli allievi e dei docenti
- $\checkmark$  Condividere i registri informatici e altri stumenti e sofware didattiti usufruibili on line
- $\checkmark$  Accedere al portale della scuola
- $\checkmark$  Saper utilizzare il computer e altre tecnologie per comunicare e instaurare rapporti collaborativi
- Gestire in modalità utile e non solo ludica Internet
- $\checkmark$  Aprire un nuovo canale di comunicazione e formazione tra e verso i discenti e le famiglie

Strategie di intervento adottate dalla scuola per le disabilità ed eventuale impiego di ambienti e dispositivi digitali per l'inclusione o l'integrazione degli allievi con bisogni educativi speciali

L'adozione di tecnologie e soluzioni digitali permetterà di sfruttare le risorse informatiche per lo sviluppo e la valorizzazione delle abilità degli alunni con situazioni BES (Bisogni Educativi Speciali) e stimolarne la partecipazione proattiva alle attività di gruppo, favorendo una didattica inclusiva.

Integrare le attività didattiche studiate appositamente per venire incontro ad alunni con disabilità, grazie all'utilizzo di mappe concettuali, contenuti multimediali, software dedicati e non, dispositivi digitali, favorisce il processo di apprendimento.

Piattaforme di condivisione contenuti, lavori di collaborazione di gruppo attraverso ambienti alternativi, riducono le barriere tra alunni BES e non, favorendone quindi l'integrazione sociale. Inoltre, il lavoro in un contesto di gruppo, accresce la consapevolezza di ognuno e del proprio ruolo all'interno di un insieme.

### **Descrizione del singolo progetto e descrizione di come le attrezzature si integrano con quelle esistenti**

Il presente progetto mira alla conversione dal vecchio metodo di insegnamento (lezione frontale), ad un'esperienza moderna di apprendimento, interattiva e coinvolgente che consenta, grazie all'allestimento di classi tecnologicamente avanzate, di esplorare, comunicare e imparare un modo di pensare digitale (c.d. "Flipped classroom", ovvero classe capovolta). L'intento dell'iniziativa è quello di realizzare ambienti di apprendimento adatti ad un utilizzo costante e diffuso delle tecnologie nella quotidianità scolastica, al fine di verificare come e quanto l'impatto possa intervenire nei processi formativi in un'epoca di trasformazioni dei linguaggi della comunicazione e della diffusione dei saperi. L'utilizzo delle tecnologie rappresenta una direzione di insegnamento/apprendimento con ampie potenzialità in quanto, oltre ad attivare un più forte coinvolgimento degli alunni proponendo un ambiente didattico accattivante, offre la possibilità di sperimentare nuove modalità di apprendimento e di relazione tra piccoli gruppi, tra il singolo e il gruppo, creando così nuove comunità d'apprendimento. In particolare, vista la copertura wifi integrale dell'istituto, il nuovo laboratorio che si intende realizzare, vista l'adozione di dispositivi mobili, ne permetterà il loro utilizzo anche in altri ambienti dotati di lavagna interattiva permettendo così di trasformare una qualsiasi aula 'normale' in uno spazio multimediale/scientifico.

# **Informazioni sulle strumentazioni necessarie alla realizzazione dei laboratori, sugli interventi di rimodulazione degli spazi, da mostrare anche attraverso un layout grafico, e sulle modalità di utilizzo delle attrezzature che si intende acquisire, evidenziando in particolar modo gli elementi innovativi nel processo di formazione e di potenziamento delle competenze delle studentesse e degli studenti che si vogliono sviluppare.**

La nuova aula-laboratorio è dotata di banchi modulari e componibili per il lavoro a gruppi e fortemente high-tech grazie alla presenza di due schermi piatti interattivi LED da 65" a dieci punti di tocco collegati in rete e collegabili con ogni tipo di device collegato in rete e collegabile con ogni tipo di device in uso da studenti e professori (tablet, PC/portatili).

Il touchscreen sostituisce la tradizionale lavagna e collega il docente con alunni e proiezioni: è una interazione totale di tutti verso tutti per un utilizzo della tecnologia più avanzata al fine di un apprendimento attivo, interazioni continue e dinamiche tra studenti e docente.

Verrà creato uno "spazio per l'apprendimento" che coniugherà la più alta innovazione tecnologica per la didattica con la metodologia collaborativa e laboratoriale dove verrà messo in risalto il lavoro del singolo e la collaborazione con gli altri allievi ed il docente, per acquisire conoscenze e competenze in modo semplice

#### **Elementi di congruità e coerenza della proposta progettuale con il PTOF della scuola**

La progettualità proposta è in linea con quanto definito all'interno del PTOF dell'Istituto. L'attività progettata e le altre azioni inserite nel PTOF sono finalizzate alla formazione di cittadini attivi, preparati ad essere protagonisti della vita sociale e dei contesti professionali in ottica di una produttività matura in una dimensione internazionale, oltre a sviluppare un'etica della responsabilità, del senso di legalità e di appartenenza ad una comunità.

Il progetto è una opportunità che viene data al nostro Ente Scolastico per migliorare le metodologie didattiche collaborative e laboratori ali ed offrire ai nostri allievi uno spazio tecnologico che permetta di sviluppare le loro conoscenze con la dovuta autonomia nella scoperta delle fonti e nella rielaborazione delle proprie conoscenze.

Questo sviluppo permetterà di ottenere una ricaduta notevole sia sulla didattica sia sul funzionamento e sull'organizzazione scolastica: si potranno sviluppare e migliorare notevolmente servizi come l'E-Learning, la gestione dei contenuti digitali e le lezioni multimediali e, non ultimo, si otterrà un processo di miglioramento del Know-how tecnologico dei nostri docenti.

# *Modulo LABORATORIO DI MATEMATICA E COMPETENZE DIGITALI*

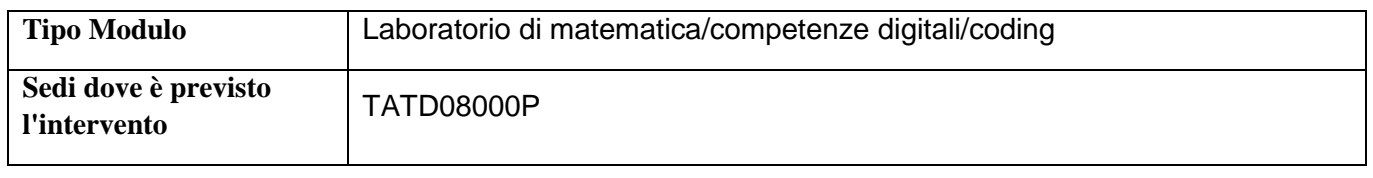

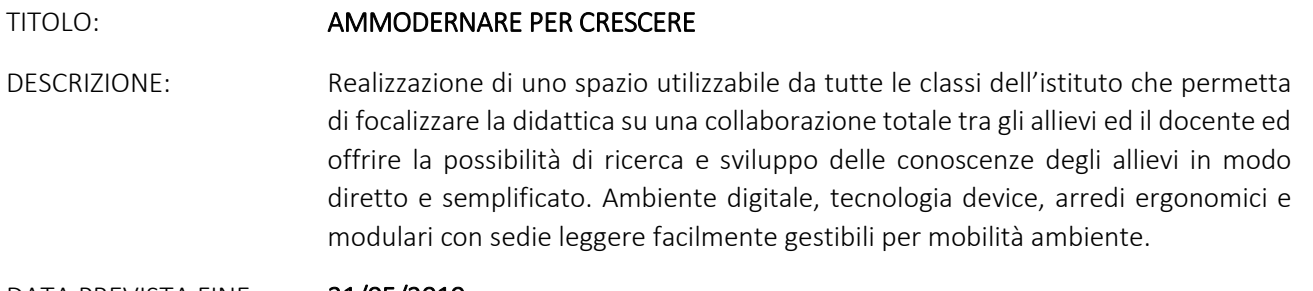

DATA PREVISTA FINE: 31/05/2019.

Si allega la matrice acquisti con indicazione delle specifiche tecniche delle attrezzature e delle quantità occorrenti.

Si fornisce la planimetria dell'istituto con indicazione dell'aula oggetto di intervento.

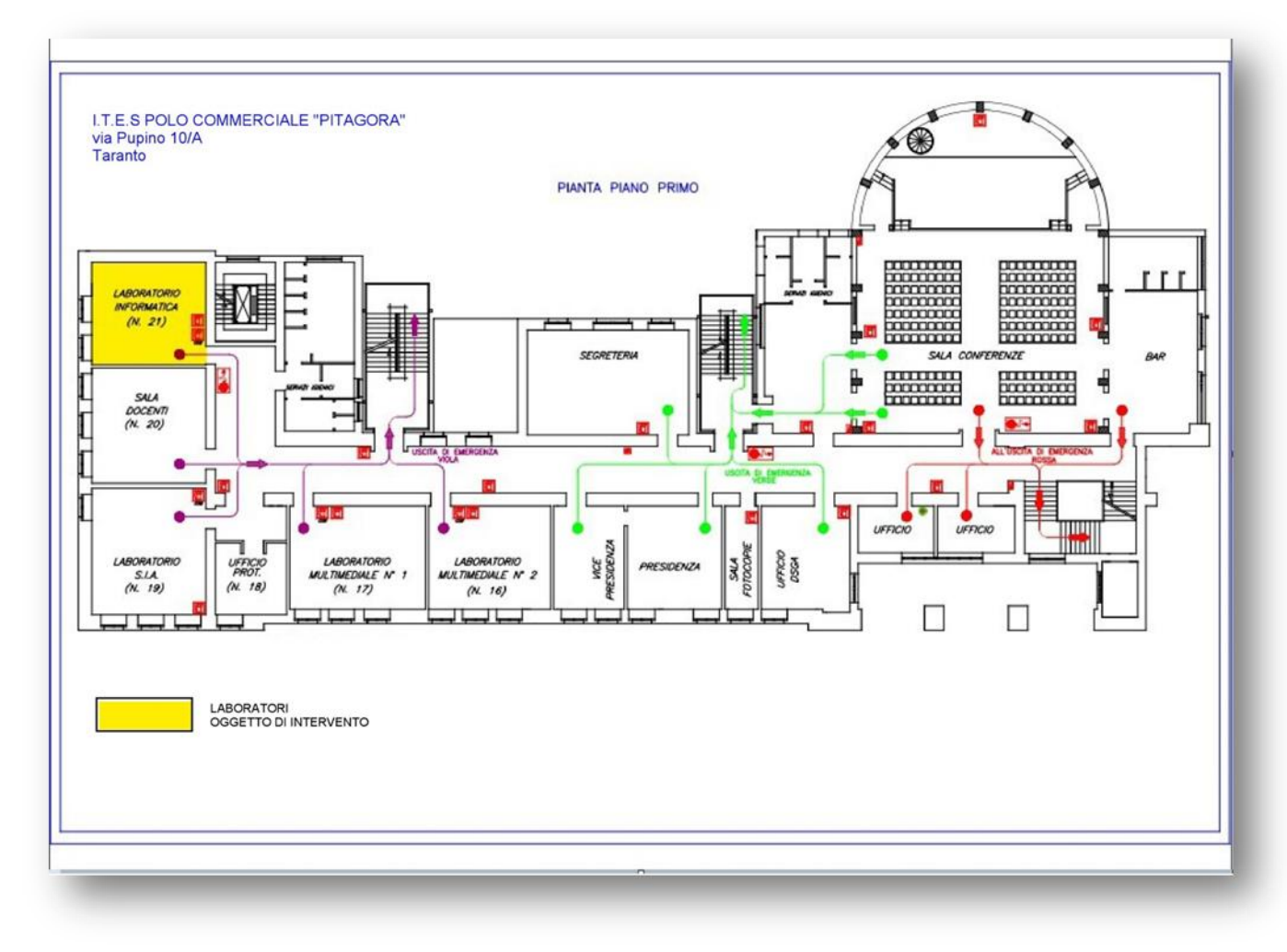

#### **ITES Polo Commerciale "PITAGORA"** Codice progetto **10.8.1.B1-FESRPON-PU-2018-129**

Via Pupino n. 10/A 74123 Taranto (TA) Tel. 099 4532177 Fax 099 4590122 email: tatd08000p@istruzione.it

#### Codice fiscale 90214370737 **PON Laboratori Innovativi AOODGEFID/37944**

#### **MATRICE PROGETTO**

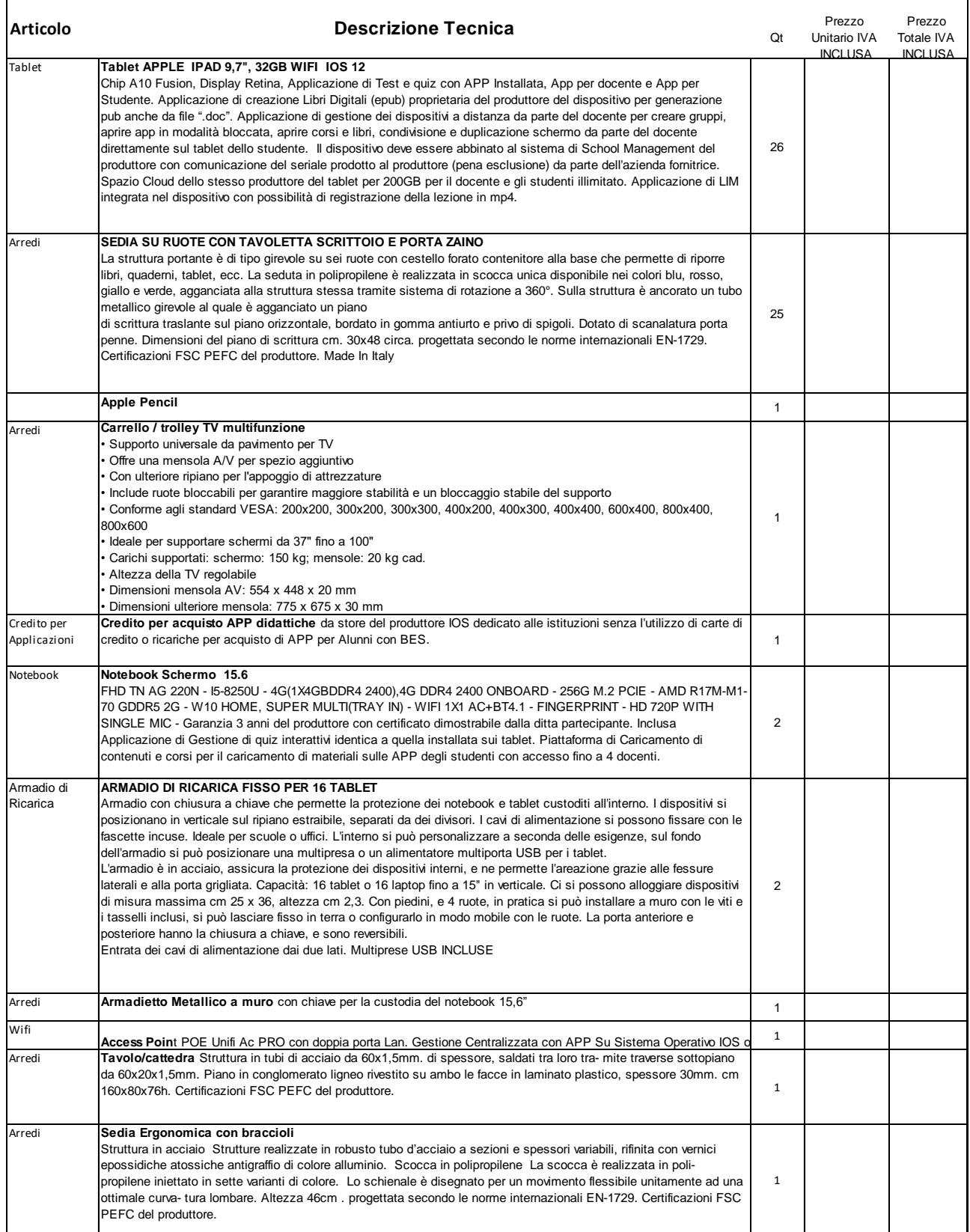

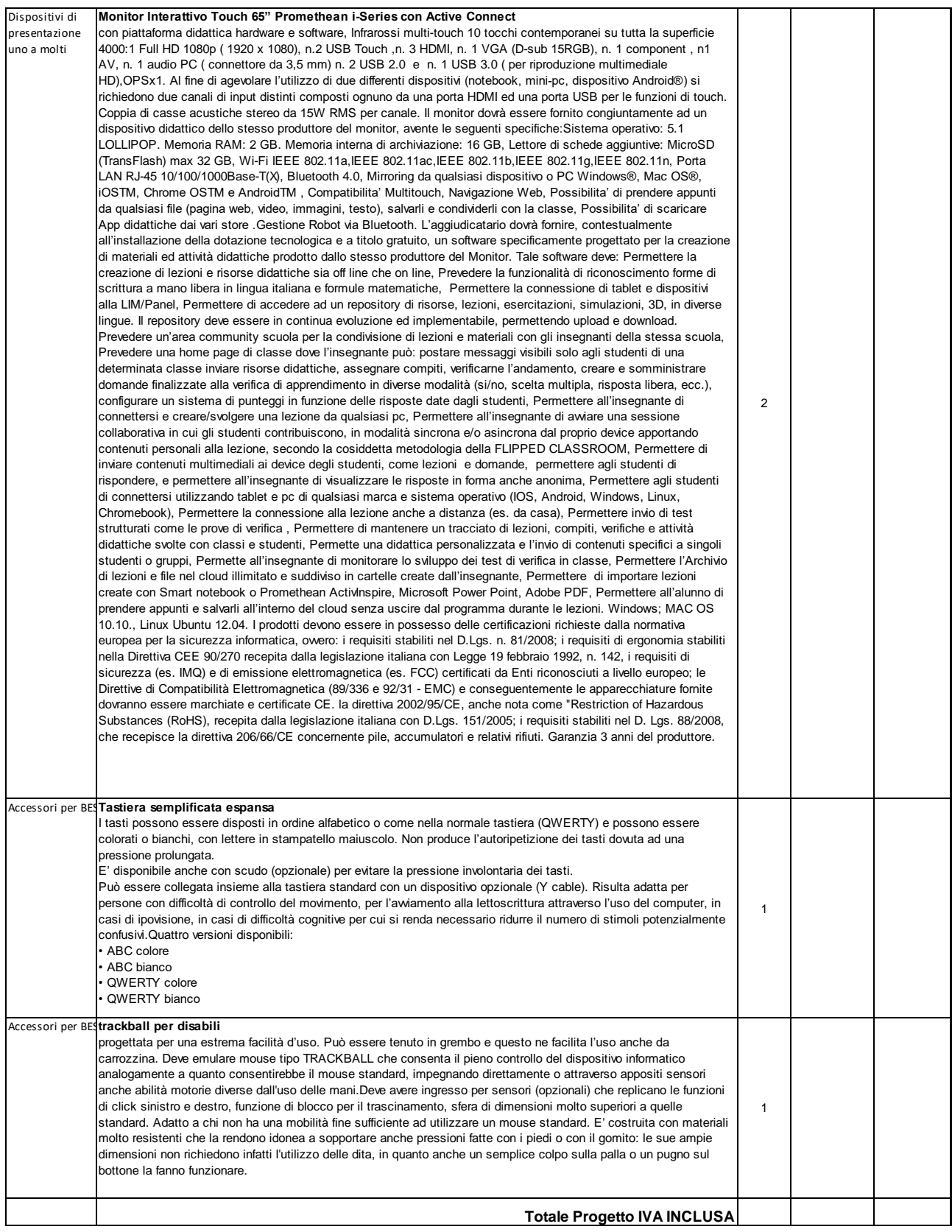